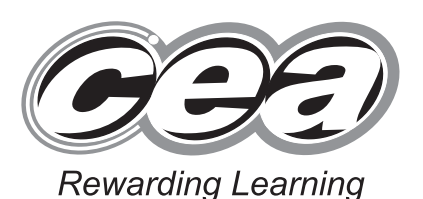

Situdente dunny.com

**ADVANCED SUBSIDIARY (AS) General Certificate of Education January 2014**

# **Applied Information and Communication Technology**

Assessment Unit AS 2

*assessing* Unit 2: Software Applications and Tools

## **[A3J21]**

**MONDAY 13 JANUARY – FRIDAY 17 JANUARY**

# **MARK SCHEME**

#### **General Marking Instructions**

#### **Introduction**

Mark schemes are published to assist teachers and students in their preparation for examinations.<br>Mark schemes are published to assist teachers and students will be able to see what examiners are looking for in response th the mark schemes teachers and students will be able to see what examiners are looking for in response to questions and exactly where the marks have been awarded. The publishing of the mark schemes may to show that examiners are not concerned about finding out what a student does not know but rather with rewarding students for what they do know.

#### **The Purpose of Mark Schemes**

Examination papers are set and revised by teams of examiners and revisers appointed by the Council. The teams of examiners and revisers include experienced teachers who are familiar with the level and standards expected of students in schools and colleges.

The job of the examiners is to set the questions and the mark schemes; and the job of the revisers is to review the questions and mark schemes commenting on a large range of issues about which they must be satisfied before the question papers and mark schemes are finalised.

The questions and the mark schemes are developed in association with each other so that the issues of differentiation and positive achievement can be addressed right from the start. Mark schemes, therefore, are regarded as part of an integral process which begins with the setting of questions and ends with the marking of the examination.

The main purpose of the mark scheme is to provide a uniform basis for the marking process so that all the markers are following exactly the same instructions and making the same judgements in so far as this is possible. Before marking begins a standardising meeting is held where all the markers are briefed using the mark scheme and samples of the students' work in the form of scripts. Consideration is also given at this stage to any comments on the operational papers received from teachers and their organisations. During this meeting, and up to and including the end of the marking, there is provision for amendments to be made to the mark scheme. What is published represents this final form of the mark scheme.

It is important to recognise that in some cases there may well be other correct responses which are equally acceptable to those published: the mark scheme can only cover those responses which emerged in the examination. There may also be instances where certain judgements may have to be left to the experience of the examiner, for example, where there is no absolute correct response – all teachers will be familiar with making such judgements.

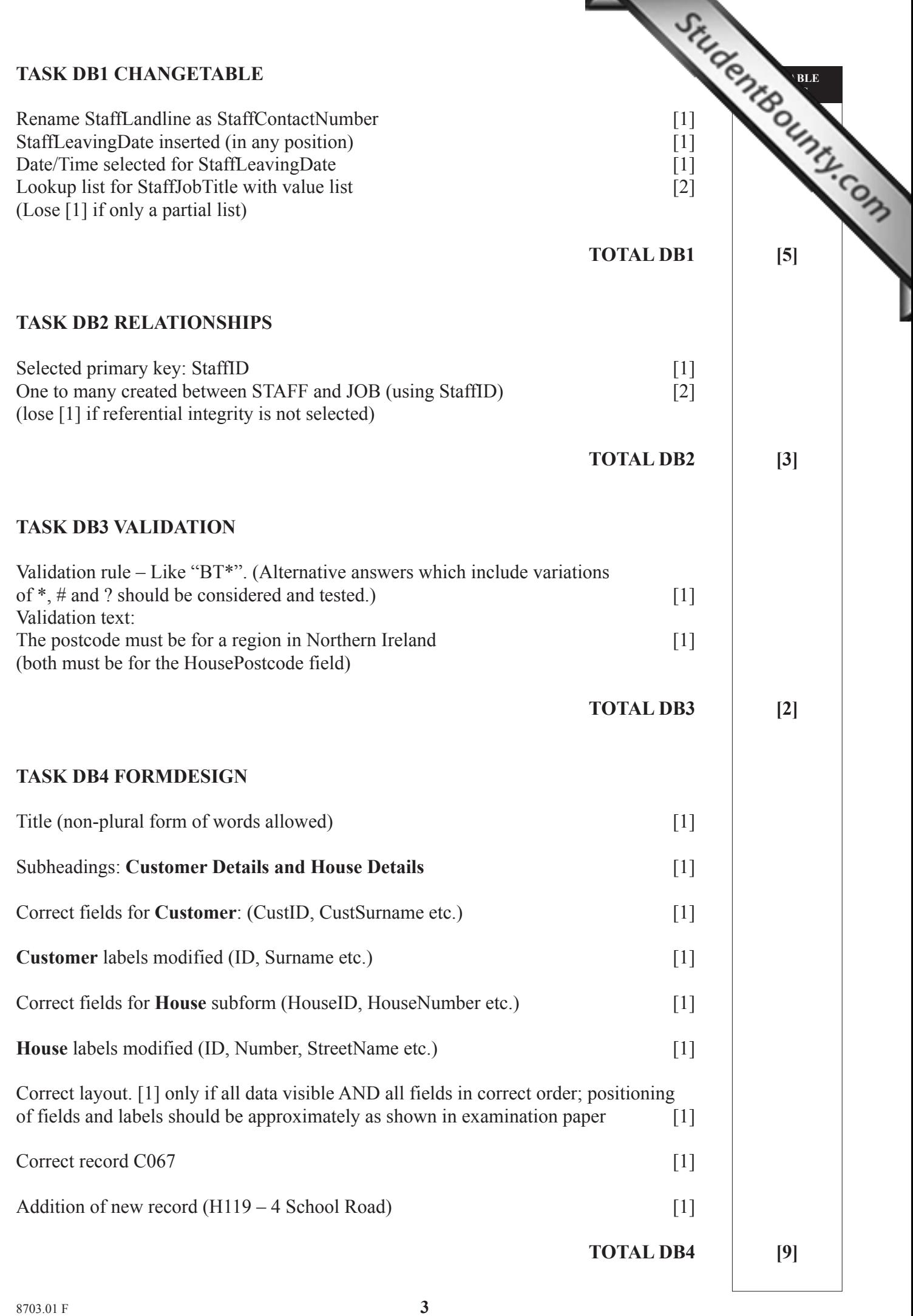

#### **TASK DB5 QUERYDESIGN**

Correct fields displayed (JobDate, HouseNumber, HouseStreetName,HouseCounty, HousePostCode). If additional fields are present allow mark **only** if show is deselected **and** there are no criteria entered that would produce a different result

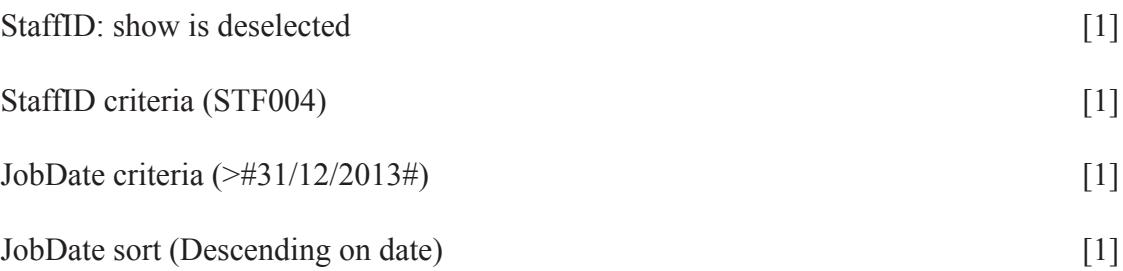

### **TOTAL DB5 [5]**

**AVAILE MARKS**

**TASK DB6 REPORTDESIGN**

Title: **Time to Complete Requests** [1] (do not penalise for capitalisation and plural/non-plural form of words)

Grouping by TypeOfService (Decking GrassCutting etc.) [1] Column headings above each group (Service No, Request Date, Completion Date, Service Charge) [1] Correct Data beneath Headings [1] Modified Labels: Service No, Request Date, Completion Date, Service Charge [1] New Labels: TOTAL SERVICE CHARGE, Days: [1] Calculation: Days [1] Calculation: Total Service Charge for each type [1] Sorting by TypeOfService (alphabetical order) and Request Date (newest first) [2] Correct Formatting [Bold titles and alignment of elements] [1]

TASK DB5 QUERYDESIGN<br>Correct fields displayed<br>(JobDate, HouseNumber, HouseNumber, HouseNumber, HouseNumber, HouseNumber, HouseNumber, HouseNumber, HouseNumber and StaffID criteria (STF004)<br>JobDate criteria (STF004)<br>JobDate **TOTAL DB6** [11] **TASK SS1 SORTSTAFF** New row [1] Text [1] Sorted by StaffID [2] (sorted on other field  $-[1]$ ) Ascending on StaffID [1] Gridlines [1]

Row and column headings [1] Printout range A1:E36 [1]

 **TOTAL SS1 [8]**

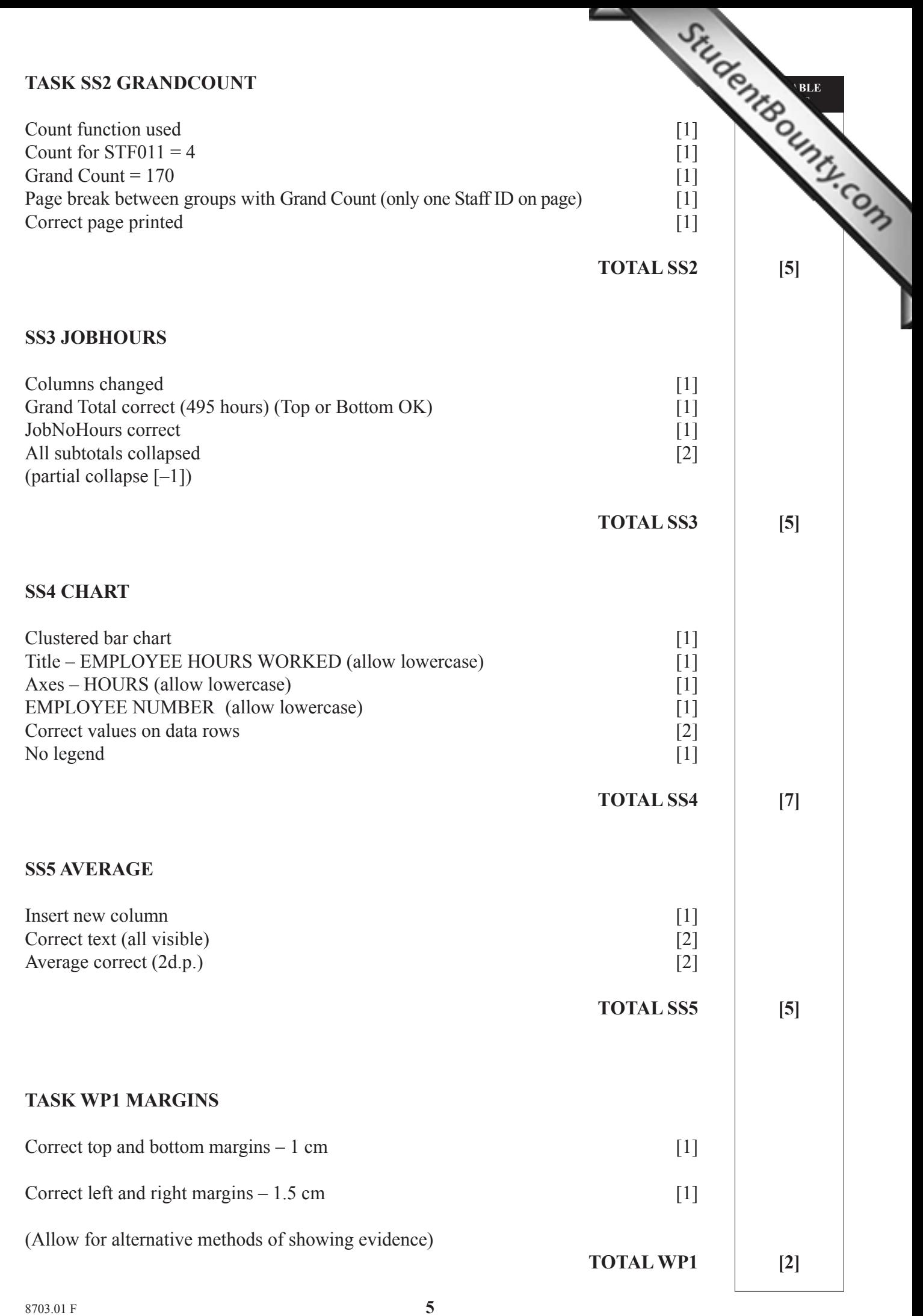

8703.01 **F** 5 www.StudentBounty.com Homework Help & Pastpapers

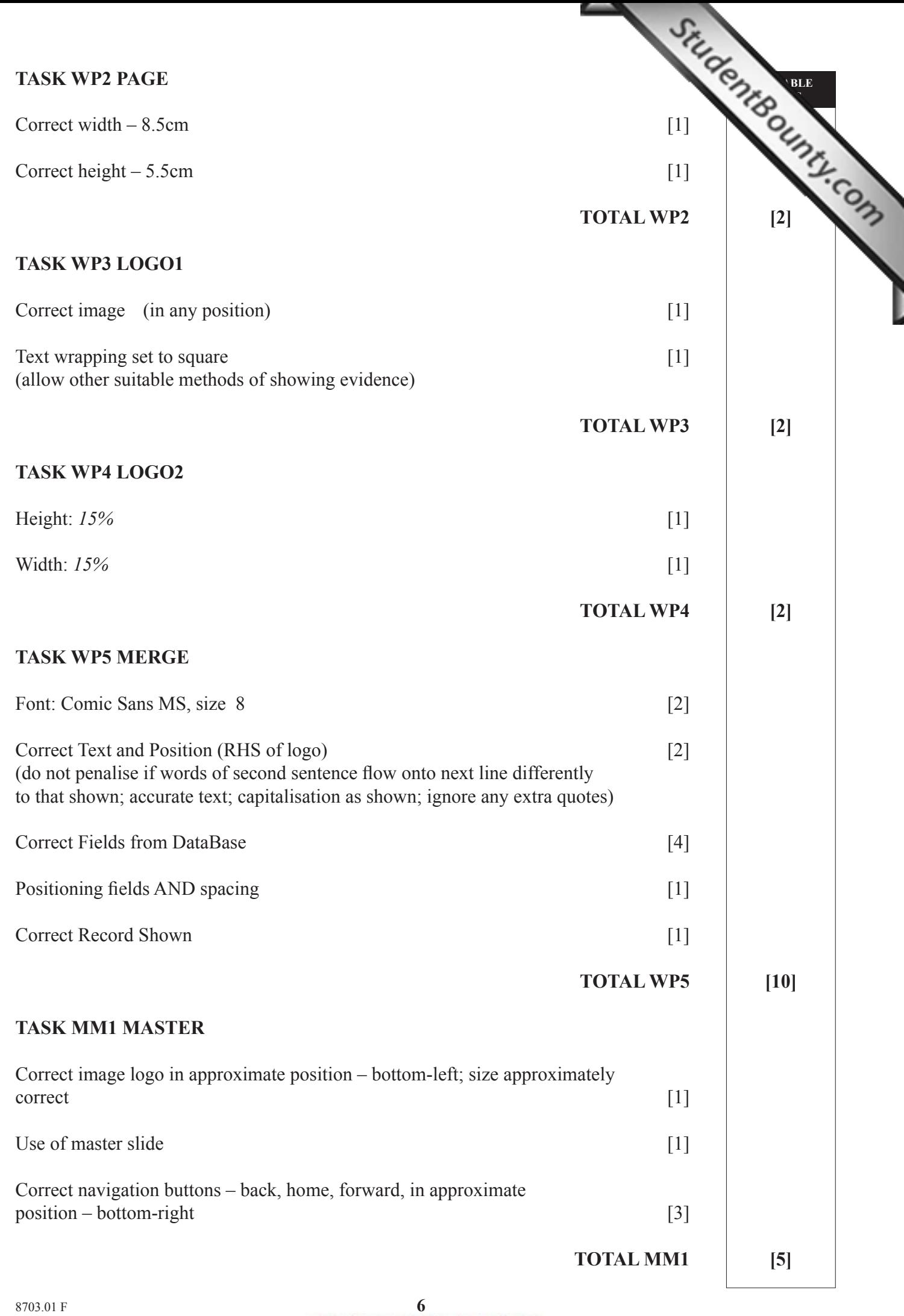

TASK MM2 MANAGEMENT<br>Correct headings<br>Evaluations<br>Evaluations<br>Correct images inserted<br>(3 correct images [1];<br>less than 3 correct images [0])<br>sroa.or. Correct headings **Evaluations** Correct images inserted (3 correct images [1]; less than 3 correct images [0])

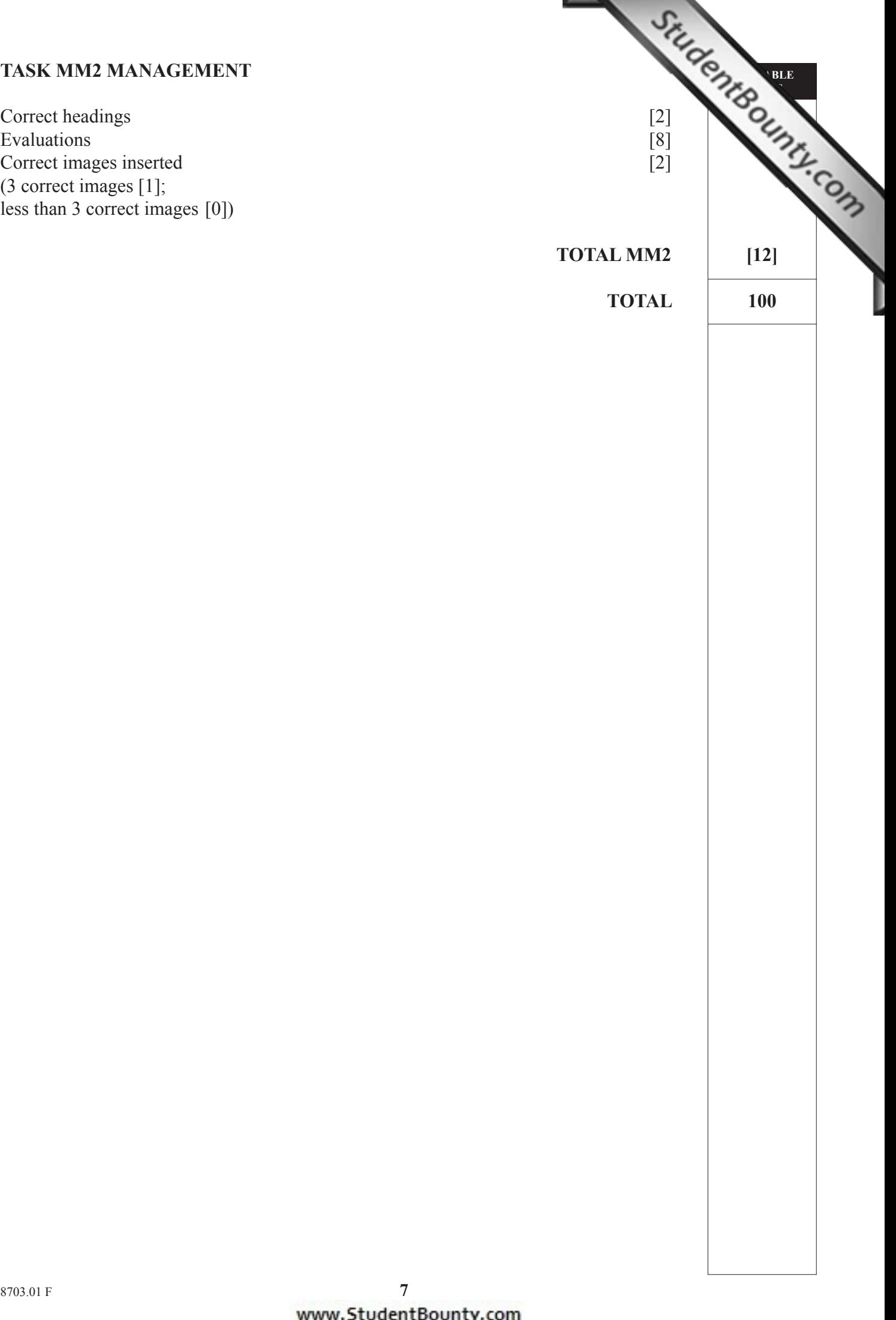